## 100. Malbroek

Denemarken

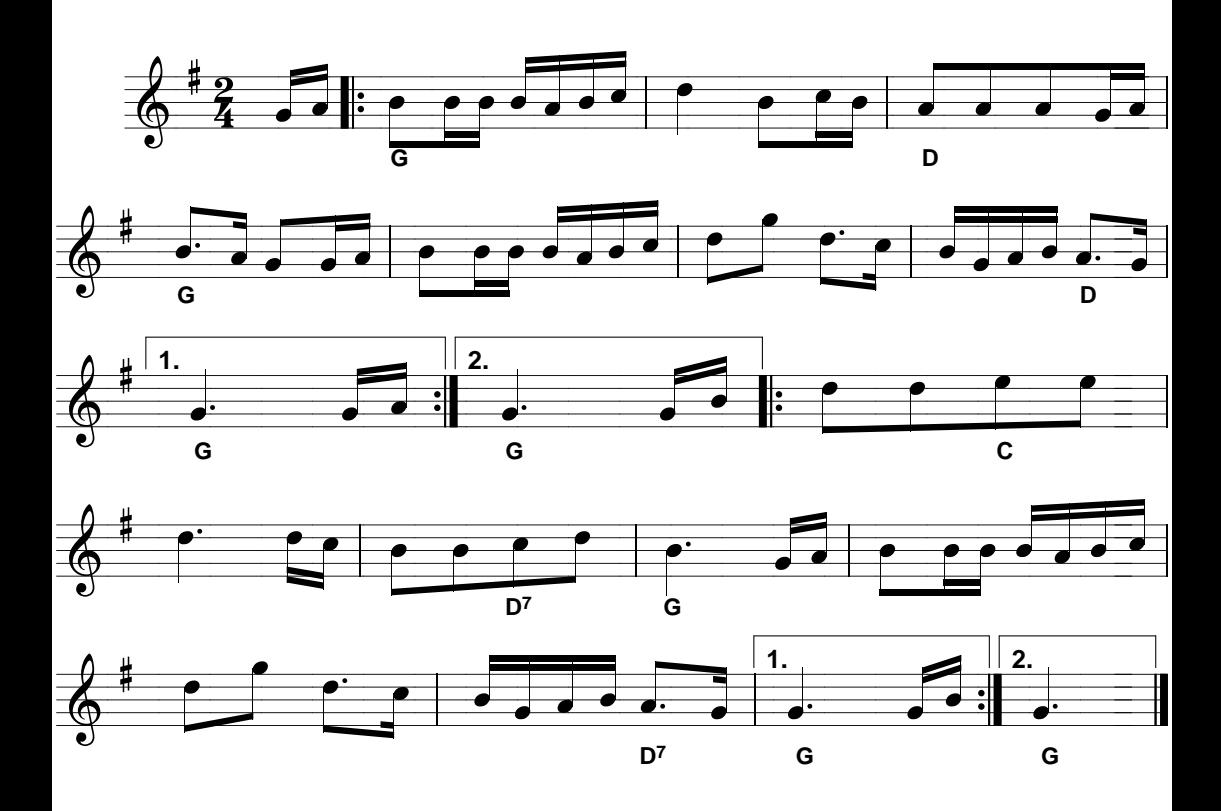